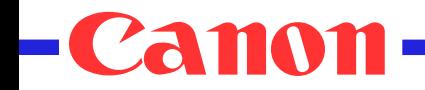

## New Directions for Web Applications

Dave Raggett, Canon, TV Raman, IBM Web Applications Workshop, San Jose, June 2004

## Goals

- Break Web applications out of the browser!
- Freedom to build wider variety of applications
- Reduced costs and increased flexibility
- Easy adaptation to wide range of devices
- Multimodal User Interface
- Author defined controls
- Ability to mix novel and standard markup

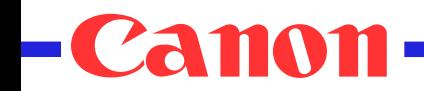

# Theming

• Zinf – one application, three themes

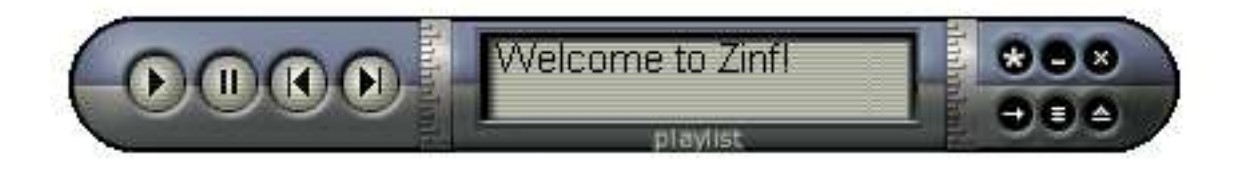

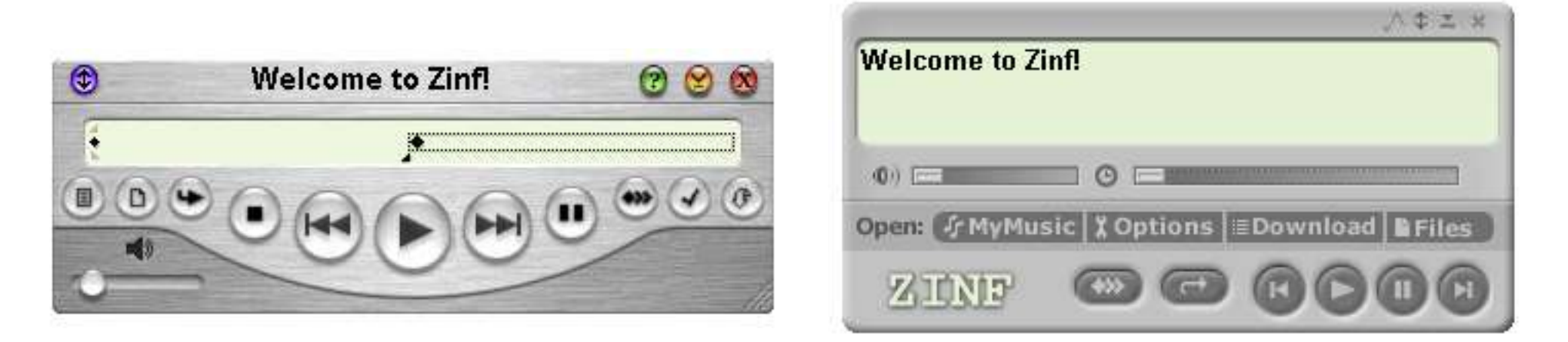

*3/11* Theses can also be applied across applications, vis Gnome desktop themes

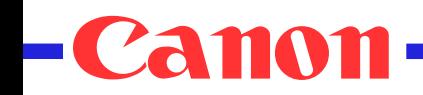

## Break free out of the Browser

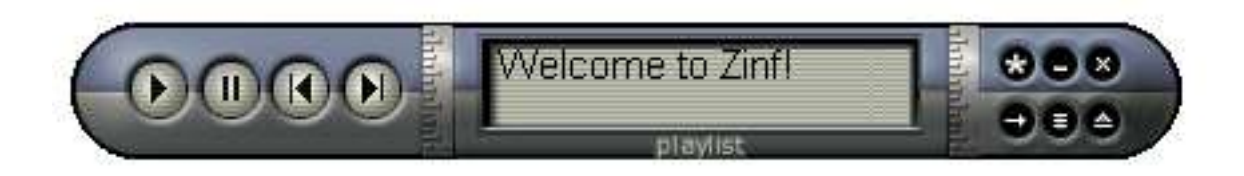

- Non-rectangular windows
- No window chrome
- Treat like regular applications
	- Launched from application menus or desktop icons
	- Can be bound to media types, e.g. audio/mpeg

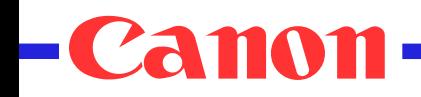

# Application Model

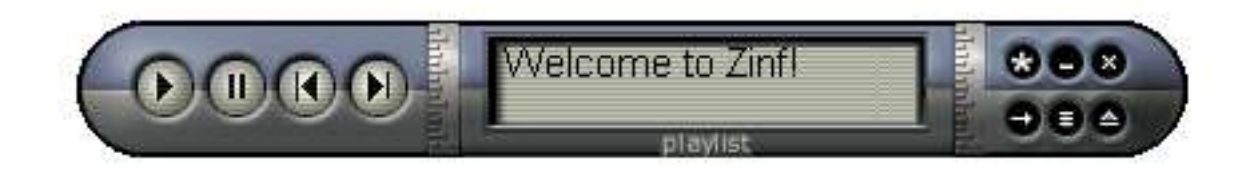

- Describe object model in XML
	- Properties
		- Preferences
		- Play-list
		- Current track
			- Duration, current position, name, artist, ...
	- Methods
		- volume, pause, rewind, fast forward, previous/next track, quit
	- Events
		- Playback error, end of track, end of play-list, ...

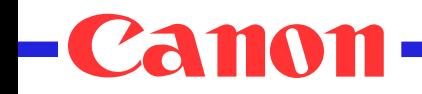

## Themes and Intentions

- Split user interface into
	- Abstract UI controls and layout intentions
	- Theme = presentation and behavior for controls
- XForms range control as scalar value
	- Themed as rotary dial or thermometer
	- Role of SVG and XBL for defining such controls
- Layout intentions
	- Vertical, horizontal, grid, ...
	- Delegate size/position decisions to layout manager
	- Detailed appearance determined by current theme

# Declarative Treatment of Behavior

- Simple event binding
	- dom:activate on button invokes application *pause* method
	- xf:xforms-value-changed on dial sets app *volume*
- State transition models
	- Event driven transitions between named states
	- Represented in XML and XPath
	- Transitions invoke methods, update data, raise events
	- Nested states and concurrent execution
	- Run on device or server, or on both
		- Distributed execution model

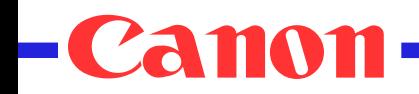

## Multimodal Interaction

- Treat all input uniformly as events
	- Audio, speech, keystrokes and stylus
- Use of grammars for recognition and extracting application semantics
- EMMA extensible multi-modal annotations
	- XML language for interpreted input
		- Application specific + standard annotations
		- Role of XPath for dealing with EMMA
- SMIL timing model

# Mixing Novel and Standard Markup

- Treat XML as instructions for creating a composition of objects
- Bind elements to objects
	- Implicit binding for standards-based markup
- Interoperability depends on
	- Binding mechanism, and object language
		- e.g. XBL and ECMAScript
	- Libraries and interfaces these objects depend on

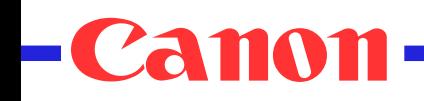

# Who's doing what?

- VB and MMI WGs
	- EMMA and grammars for interpreted input
	- System & Environment for dynamic adaptation
	- State transition models for modeling behaviors
	- Binding novel markup to code
- DI WG
	- CC/PP, core presentation attributes, document profiles
- SVG WG
	- SVG and XBL for themes and novel UI controls
- XForms WG
	- Application data models and abstract UI controls
- XHTML WG
	- XHTML2 and XFrames

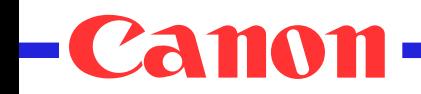

# What's missing?

- Using XML for application object models
	- Relation to XForms and XBL?
- Layout intentions
	- Representation
		- CSS: http://www.w3.org/TR/NOTE-layout from 1996
		- XML: XSL-FO, Glade, XUL and XAML
	- Interoperable means for dealing with UI resources
		- e.g. creating/removing new windows, audio mixers, ...
- What else?

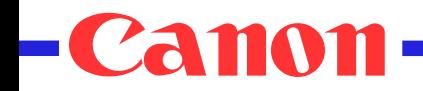

## XAML example

```
<Canvas xmlns="http://schemas.microsoft.com/2003/xaml">
   <Button Canvas.Left="10"
           Canvas.Top="10"
           Width="90px"
           Height="32px">Click Me</Button>
</Canvas>
```
In procedural C# code this can be done with:

```
Button bin = new Button();
btn.Width = new Length(90);
btn.Height = new Length(32);
Canvas.SetTop(btn, new Length(10));
Canvas.SetLeft(btn, new Length(10));
btn.Content = "Click Me";
```
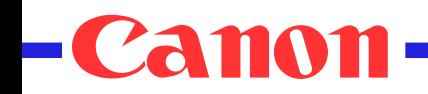

*13/11*

## XAML

- Layout controls
	- Canvas, DockPanel, FlowPanel, GridPanel, Table, TextPanel, Text
- UI controls
	- Button, CheckBox, RadioButton, TextBox, HyperLink, HorizontalScrollBar, ListBox, ComboBox, ...
	- Embedded presentation
- Declarative animation support
- Events bound to named handlers
- Behavior defined in code e.g. C# or script

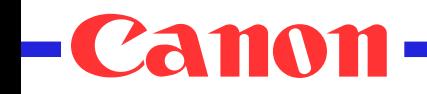

## XUL – Mozilla UI language

```
\lfloor . \rflooro\lfloor \times-Counter
\langle x_{11}] \rangle34
   <vbox id="COUNTER">
                                                     Dec(4)Clear
                                                                   lnc (+) <groupbox>
       <caption label="Counter"/>
       <textbox id="DISPLAY"
         style="align: center; color: yellow; background: black; 
                 font: 24 bold monospace;" />
    </groupbox>
   <hbox>\lambdabutton label="Dec (-)" command="dec" style="width: 90px" />
       <button label="Clear" command="clear" style="width: 90px" />
       <button label="Inc (+)" command="inc" style="width: 90px" />
    </hbox>
   </vbox>
\langle xul \rangle
```
*14/11* See XUL coding challenge: http://xul.sourceforge.net/counter.html

*15/11*

# Hypothetical Web Apps language

```
 <webapp>
     <data>
        <counter>34</counter>
     </data>
    \langle v \rangle <groupbox caption="Counter">
         <textbox ref="/counter"/>
       </groupbox>
      <hbox> <button command="dec(/counter)">Dec (-)</button>
         <button command="clear(/counter)">Clear</button>
        \lambda <br/>button command="inc(/counter)">Inc (+)</button>
      \langlehbox\rangle\langle/vbox\rangle </webapp>
With separation of data and use of XPath and theme engine for styling
```
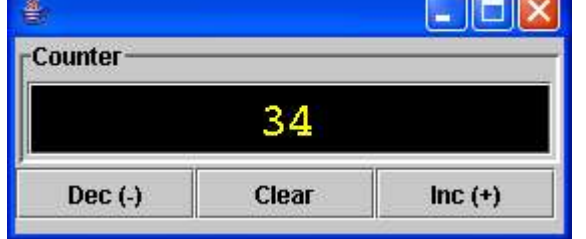

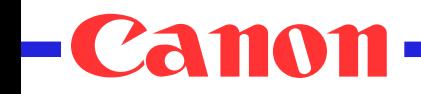

# CSS for Policy based layout

- Proposal in June 1996
	- Bert Bos, Dave Raggett and Håkon Lie
		- http://www.w3.org/pub/WWW/TR/NOTE-layout

```
 <style type="text/css">
 @page {layout: fixed; width: 500px; height: 500px}
 @frame header {left: 0px; top: 0px; width: 500px; height: 100px}
 @frame toc {left: 0px; top: 100px; width: 500px; height: 400px}
h1 {flow: header}
 ul {flow: toc}
 </style>
 <h1>Welcome to my Home Page</h1>
\langle u1 \rangle
```

```
 <li>Favorite Places
 <li>Picture of my family
 <li>My plans for this week
\langle/ul\rangle
```
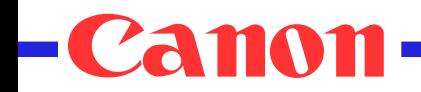

## XBL

- Binding XML elements to properties, methods and event handlers
	- Written in XML with embedded JavaScript
	- Developed by Mozilla team
	- Now being applied to SVG
		- SVG-XBL task force
- $XBL behavior sheets$ 
	- Adding behaviors to novel elements
	- Use for defining novel controls (SVG components)

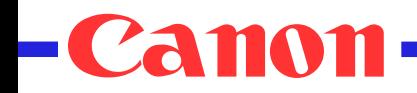

### XBL example

```
<?xml version="1.0"?>
<?xml-stylesheet href="notes.css"?>
<bindings xmlns="http://www.mozilla.org/xbl"
  xmlns:html="http://www.w3.org/1999/xhtml">
  <binding id="board" styleexplicitcontent="true">
    <implementation>
      <property name="dragging"> null </property>
      <property name="currX"> 0 </property>
      <property name="currY"> 0 </property>
    </implementation>
    <handlers>
      <handler event="mousedown">
        if (event.originalTarget.parentNode.className == 'caption') {
          this.dragging = event.originalTarget.parentNode.parentNode;
          this.currX = event.clientX;
          this.currY = event.clientY;
        }
    </handler>
    <handler event="mouseup">
      this.dragging = null;</handler>
    <handler event="mousemove">
        this.currY = event.clientY;
        ...
    </handler>
  </handlers>
```
*18/11* </binding>